# **Calcul des paramètres statistiques, régression** Texas

? 1) Déterminer les éléments caractéristiques de chaque série. 2) Représenter le nuage de points associé à la série statistique double suivante et tracer la droite de régression de L en C. Jour  $1 \mid 2 \mid 3 \mid 4 \mid 5$  $X:$  température en °C  $\begin{array}{|c|c|c|c|c|c|c|c|c|} \hline -6 & -4 & 5 & 0 & 2 \ \hline \end{array}$ Y : Consommation en L 40 36 23 32 28 ?

#### **Accès au mode statistique - Entrée des données**

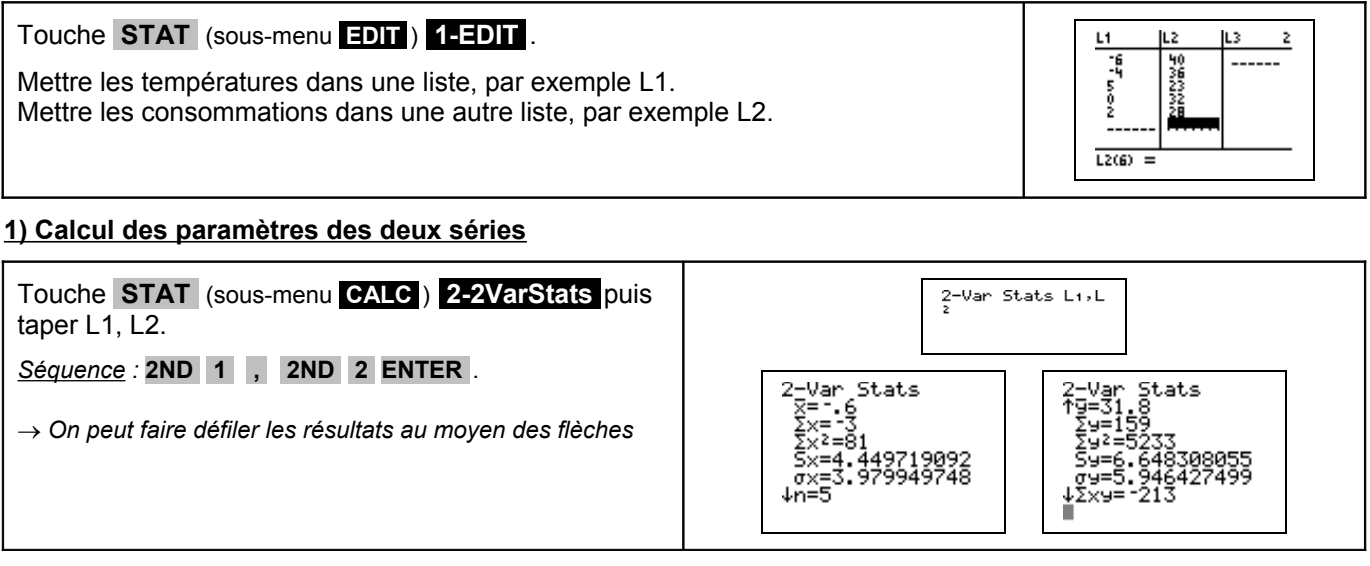

## **2) Représentation graphique**

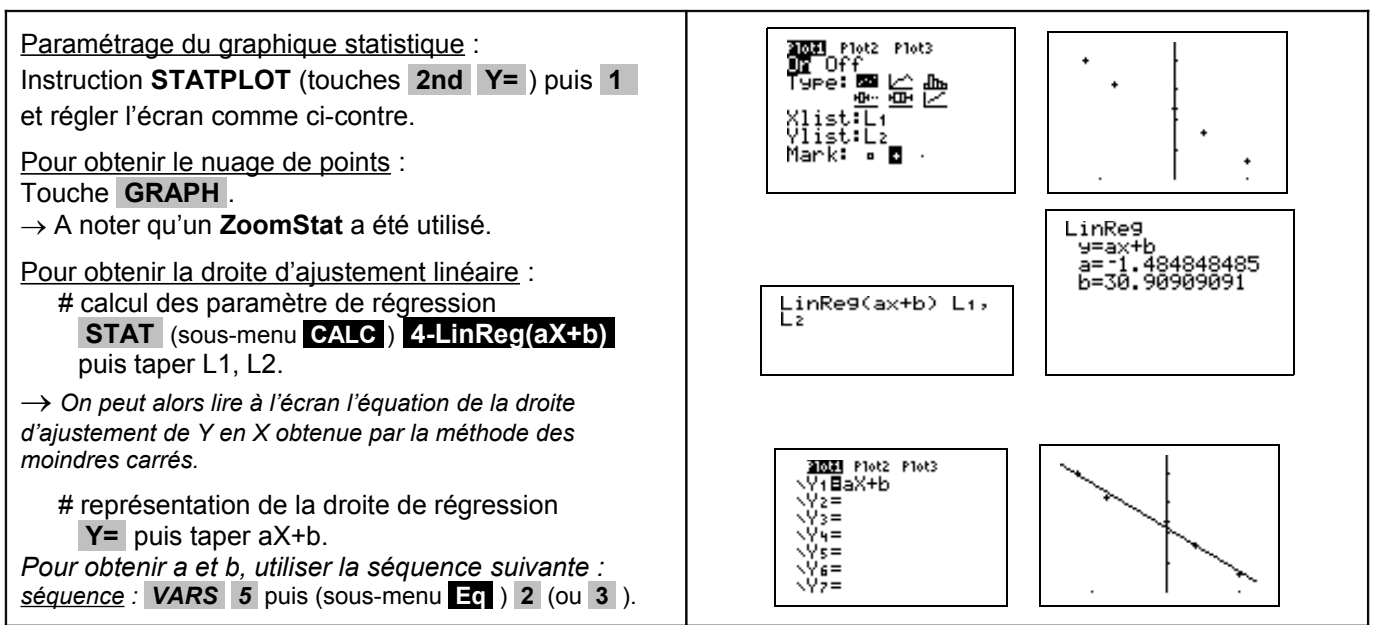

## **Compléments**

**Obtention du coefficient de corrélation**

Juste après avoir calculé les paramètres de régression utiliser la séquence suivante :

*séquence* : **VARS 5** puis (sous-menu **.Eq** ) **.2** (ou **.3** ).

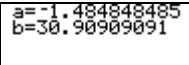

 $-1993810545$ 

### **Commentaires**

- **EX** Pour la saisie des données, les instructions figurent sur la fiche n° 100.
- Les tracés de fonctions et les représentations graphiques de séries statistiques sont indépendants.

#### **Problèmes pouvant être rencontrés**

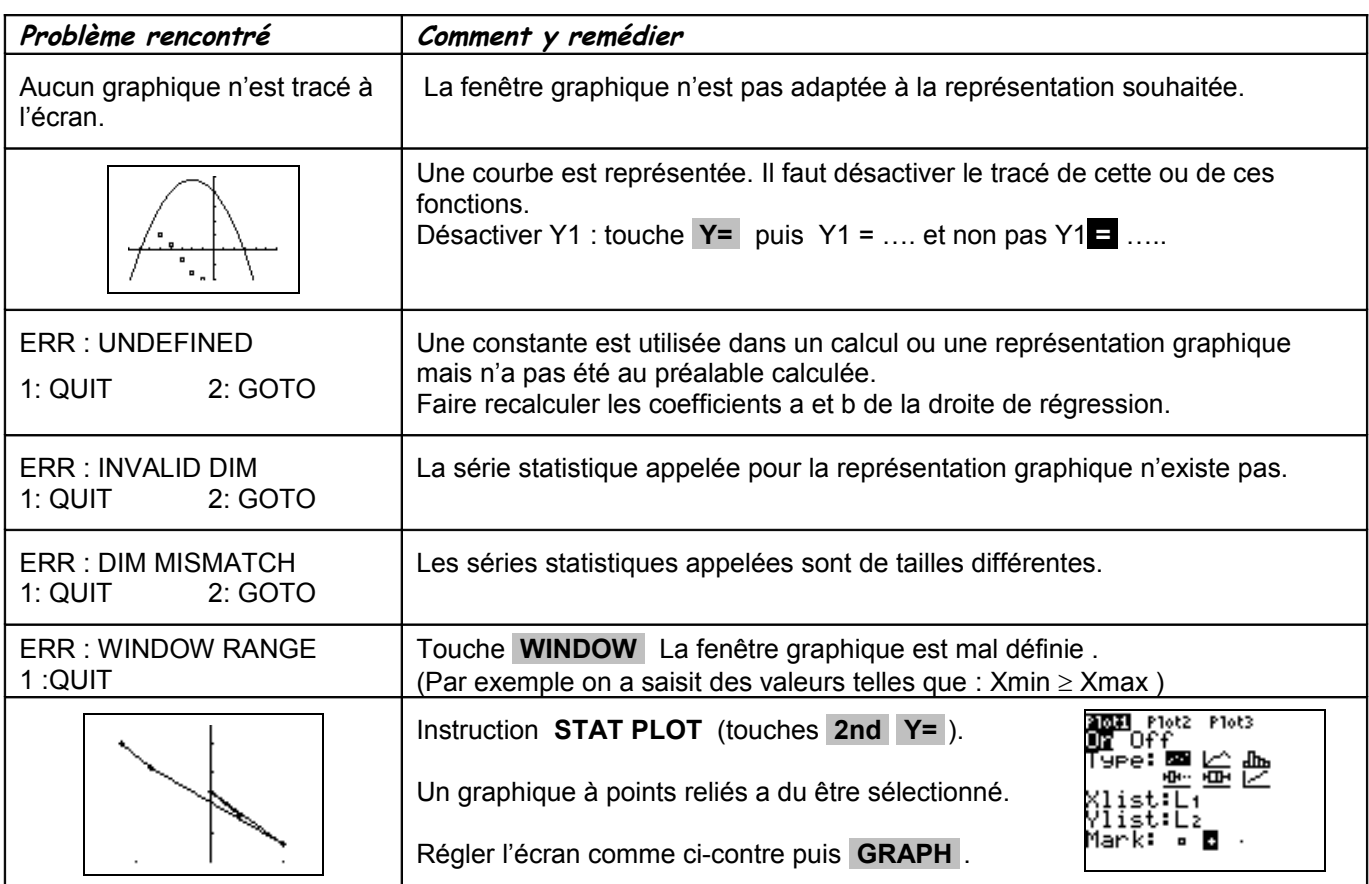